# 14. Central control lights

# 14.1 Add central control light

#### Select table: Central Lights

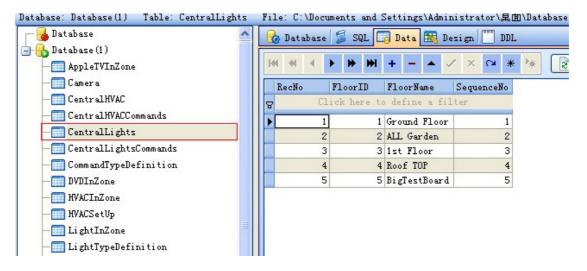

FloorID: used for take commands in table CentralLightsCommands

FloorName: show Floor name in iphone app

SequenceNo: Central control lights will be displayed according to the SequenceNo

## 14.2 Add commands for control lights

## Select table CentralLightsCommands

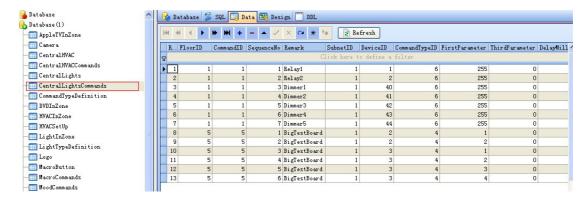

Add commands for the control lights.

For the definition of CommandTypeID, please see above